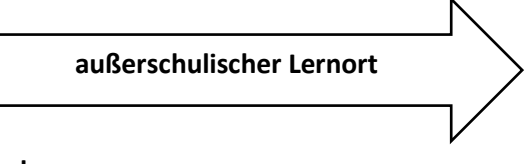

## **Staaken**

Bei diesem Ort startet das Kopfkino: Staaken. Ein Synonym für die olle Grenzkontrollstelle, deren Spuren noch heute zu sehen sind an der Heerstraße. Staaken war geteilt - hier Westen, da Osten, auf beiden Seiten ein Name. Staaken war der Anfang des Urlaubes, das Ende von West-Berlin.

Staaken: Das waren Vopos, Scheinwerfer, dahinter die Ödnis des Havellandes in der DDR. Oder andersrum: Vopos, Scheinwerfer, dahinter die Plattenbauten in West-Berlin.

Nach dem Ende des Zweiten Weltkriegs wurde Staaken im Rahmen eines Gebietstausches zwischen [Bri](https://de.wikipedia.org/wiki/Vereinigtes_K%C3%B6nigreich)[ten](https://de.wikipedia.org/wiki/Vereinigtes_K%C3%B6nigreich) und [Sowjets](https://de.wikipedia.org/wiki/Sowjetunion) per 31. August 1945 aufgeteilt. Der westliche Teil wurde der sowjetischen Besatzungsmacht zugesprochen. Dabei wurde dieser Teil zunächst weiter vom [Spandauer Rathaus](https://de.wikipedia.org/wiki/Rathaus_Spandau) aus verwaltet. So konnten die Bewohner West-Staakens am 3. Dezember 1950 noch an den [Wahlen zum West-Berliner Abgeordnetenhaus](https://de.wikipedia.org/wiki/Wahl_zum_Abgeordnetenhaus_von_Berlin_1950) teilnehmen. Der östliche Teil Staakens blieb – wie der gesamte Bezirk Spandau – Teil des [Britischen Sektors.](https://de.wikipedia.org/wiki/Britischer_Sektor) Grund für diese außergewöhnliche Aufteilung Staakens unter den [Alliierten](https://de.wikipedia.org/wiki/Alliierte#Zweiter_Weltkrieg) – abweichend von den Berliner Bezirksgrenzen – war, dass die britische Siegermacht den in [Gatow](https://de.wikipedia.org/wiki/Berlin-Gatow) gelegenen [Flugplatz](https://de.wikipedia.org/wiki/Flugplatz_Gatow) für ihren Sektor in Berlin benötigte. Der Flugplatz Gatow lag ursprünglich zum Teil auf sowjetisch verwaltetem brandenburgischem Gebiet. Die beiden alliierten Mächte einigten sich darauf, West-Staaken den Sowjets und den Briten im Gegenzug Teile der Gemeinde [Groß Glienicke](https://de.wikipedia.org/wiki/Gro%C3%9F_Glienicke) sowie den sogenannten "Seeburger Zipfel" (ein schmaler Gebietsstreifen auf der Höhe der brandenburgischen Gemeinde [Seeburg,](https://de.wikipedia.org/wiki/Seeburg_(Dallgow-D%C3%B6beritz)) der relativ weit in den britischen Sektor von Berlin hineinragte) im Südwesten Spandaus zuzuteilen, wodurch die Briten den Flugplatz Gatow besser nutzen konnten. **Die Grenze zwischen dem sowjetischen West-Staaken und dem britischen Staaken in West-Berlin verlief in einer Linie von Nord nach Süd in der Mitte der Straßenzüge Finkenkruger Weg, Nennhauser Damm und Bergstraße.**

Am 1. Februar 1951 wurde West-Staaken von der [DDR-Volkspolizei](https://de.wikipedia.org/wiki/Deutsche_Volkspolizei) besetzt und zunächst vom [Ost-Berliner](https://de.wikipedia.org/wiki/Ost-Berlin) Bezirk [Mitte](https://de.wikipedia.org/wiki/Berlin-Mitte) aus regiert. Am 1. Juni 1952 wurde die Verwaltung auf die zur [DDR](https://de.wikipedia.org/wiki/Deutsche_Demokratische_Republik) gehörige Gemeinde (ab 1961 Stadt) [Falkensee](https://de.wikipedia.org/wiki/Falkensee) [\(Kreis Nauen,](https://de.wikipedia.org/wiki/Kreis_Nauen) [Bezirk Potsdam\)](https://de.wikipedia.org/wiki/Bezirk_Potsdam) übertragen; jedoch gehörte West-Staaken weiterhin zu Groß-Berlin[,\[6\]](https://de.wikipedia.org/wiki/Berlin-Staaken#cite_note-6) bis am 1. Januar 1961 die Eingliederung nach Falkensee erfolgte. Am 1. Januar 1971 wurde es wieder ausgegliedert und bildete fortan die Gemeinde Staaken in der DDR. Die Einwohnerzahl betrug zu diesem Zeitpunkt 4146.

Kurz nachdem am Abend des [Mauerfalls](https://de.wikipedia.org/wiki/Berliner_Mauer#Mauerfall) am 9. November 1989 die innerstädtischen [Berliner Grenzüber](https://de.wikipedia.org/wiki/Berliner_Grenz%C3%BCberg%C3%A4nge)[gänge](https://de.wikipedia.org/wiki/Berliner_Grenz%C3%BCberg%C3%A4nge) geöffnet worden waren, wurde in derselben Nacht um 0:32 Uhr auch der Grenzübergang [Heerstraße](https://de.wikipedia.org/wiki/Heerstra%C3%9Fe_(Berlin)) geöffnet. Im Rahmen der Wiedervereinigung wurden die getrennten Ortsteile am 3. Oktober 1990 wieder im Berliner Bezirk Spandau zusammengeführt, West-Staaken zählt zum [Beitrittsgebiet.](https://de.wikipedia.org/wiki/Beitrittsgebiet)

Das Besondere an diesem Ort ist, dass die Grenze unweit der Linden-Grundschule ist. Fußläufig kann man all die geschichtsträchtigen Abschnitte einer solchen Grenzen ablaufen und erfahrbar machen. Auch das biografische Arbeiten würde sich hierfür gut eignen, indem man sich mit den Biografien von Mauertoten beschäftigt

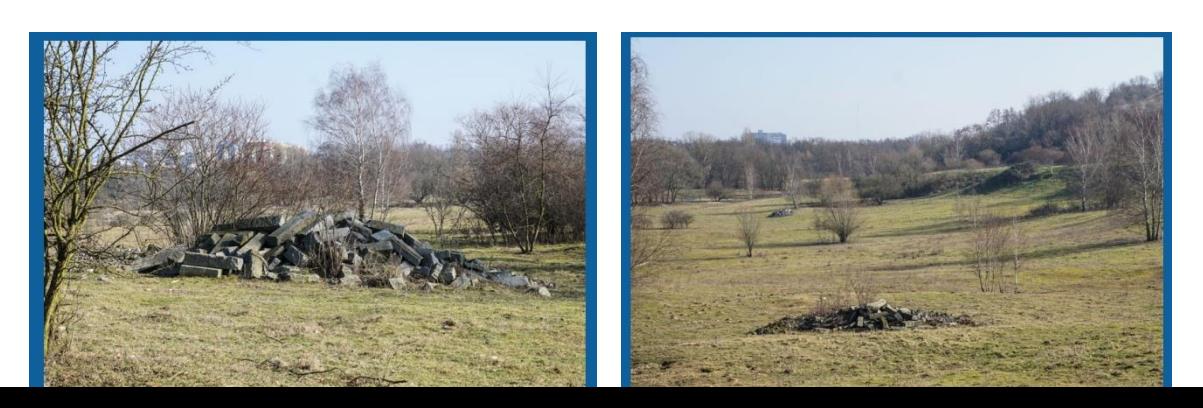

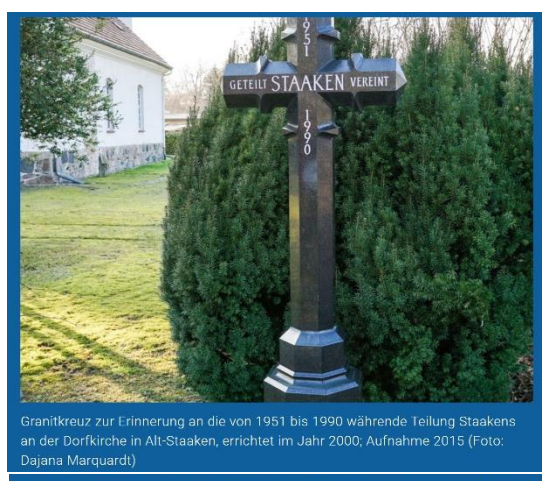

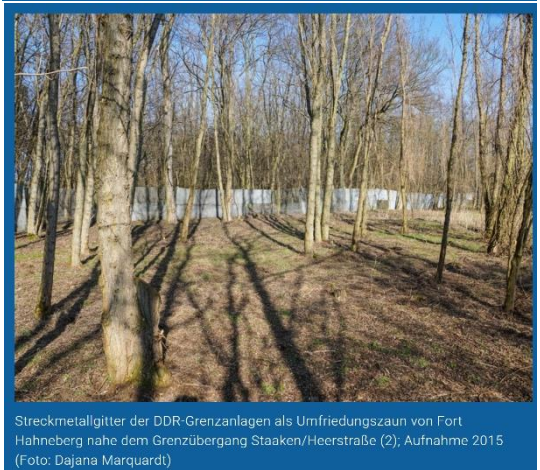

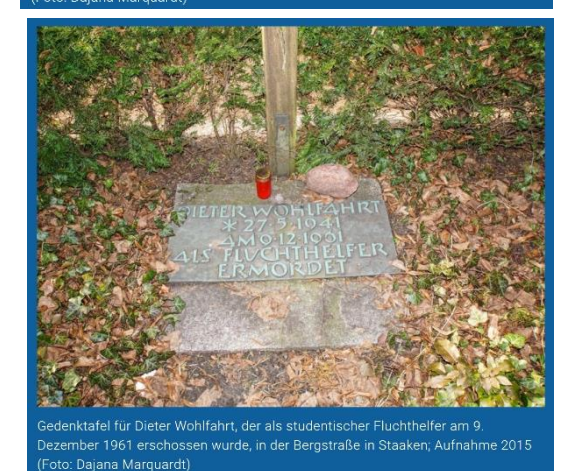

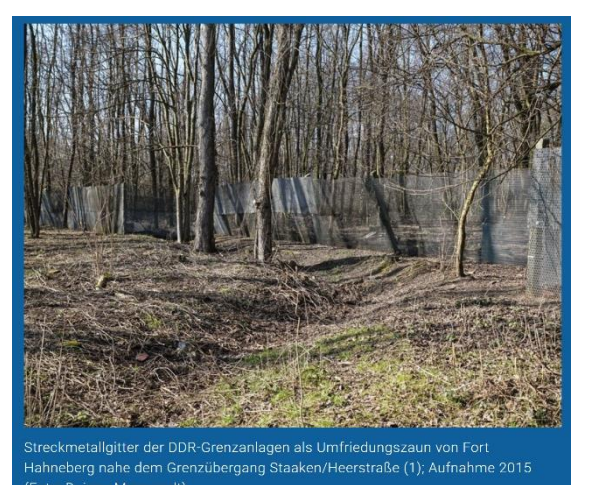

(Foto: Dajana Marquardt)

en; Aufnahme 2015 (Foto

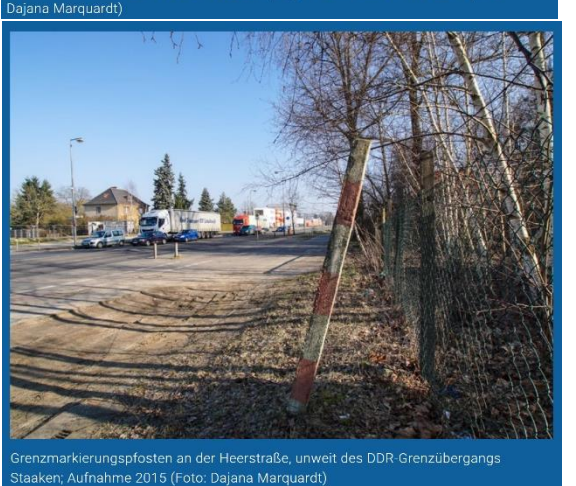

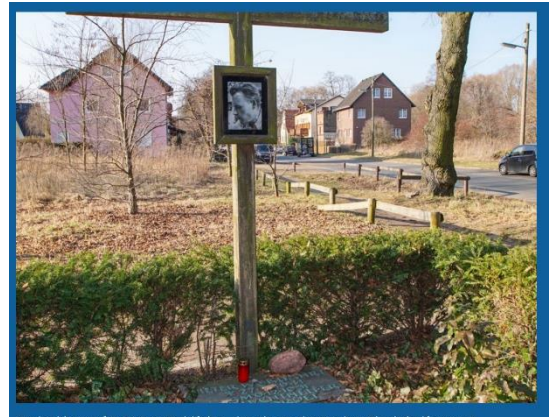

nkkreuz für Dieter Wohlfahrt, der als studentischer Fluchthelfer am 9.<br>mber 1961 erschossen wurde, in der Bergstraße in Staaken; Aufnahme 2015 Daiana Marquardt)

Fachmethoden und Arbeitsweisen

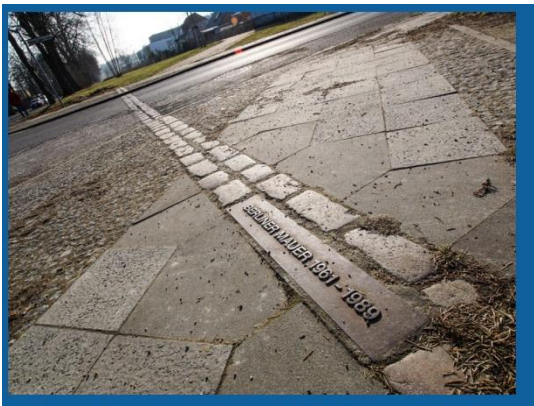

.<br>Weireihige Kopfsteinpflastermarkierung in der Adelheid-Poninska-Straße nahe<br>lem DDR-Grenzübergang Staaken zur Erinnerung an den Mauerverlauf, Aufnahme 15 (Foto: Dajana Marquardt)

- Eine Erkundung durchführen
- Historische Quellen Sachquellen und Bildquellen
- Karten lesen und ergänzen Kartenskizzen zeichnen
- Eine Befragung durchführen mit Sachkundigen oder Zeitzeugen sprechen
- Präsentation, ein Referat mit Medien anfertigen Biografie Arbeit

## **Mögliche Thematisierungen - Fragen**

- Welche Probleme brachte die Mauer für Staaken und deren Bevölkerung
- Grenze/ Mauer und Anlagen mithilfe einer Karten erkunden wichtige Punkte in eine Karte einzeichnen
- Vermutungen äußern, warum Menschen aus der DDR fliehen wollen
- Biographiearbeit Dieter Wohlfahrt Mauertoter
- Sachquellen zur Grenze erkunden, lokalisieren und beschreiben worin lag deren Funktion?
- Zeitzeugen zur Mauer und Grenze befragen welche Einschnitte gab es ab dahin
- Wie wuschen die Kinder auf beiden Seiten auf Zeitzeugen Befragung

## **Thematische Einordnung**

- Europa grenzenlos? Große Veränderungen und ihre Ursachen Deutschland zweigeteilt
- Kinderwelten heile Welten? Zusammenleben in der Familie und Erziehung früher und heute Kindheit – Familie – Erziehung in der Region Berlin Brandenburg in Ost und West